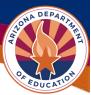

## **SAM Core Data Printing Instructions**

For information on updating or checking your entity status, visit <u>SAM.gov | Home</u>.

Note: ADE is not affiliated with SAM.gov and cannot help with troubleshooting registration, nor does ADE have access to automatically update an entity's expiration date.

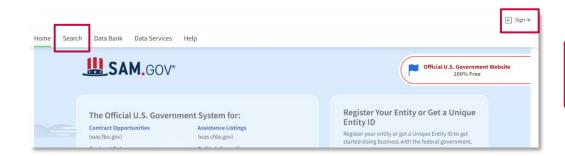

Sign in to SAM.gov and select *Search*.

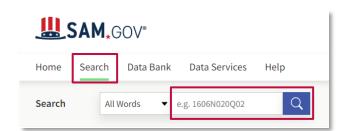

Enter the UEI number and press enter.

|                                                     |           |                  | Sort by                               |
|-----------------------------------------------------|-----------|------------------|---------------------------------------|
| Showing 1 - 1 of 1 results                          |           |                  | Date Modified/Updated ▼               |
| Bell Unified School District  • Active Registration |           |                  | Entity                                |
| Unique Entity ID                                    | CAGE Code | Physical Address | Expiration Date Aug 2, 2023           |
|                                                     |           |                  | Purpose of Registration<br>All Awards |

Click on the organization's name.

Page | 1 Revised May 2024

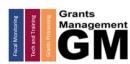

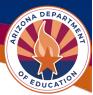

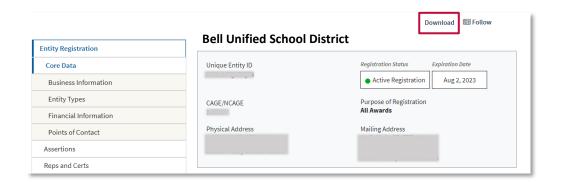

The Core Data information will display on the lower portion of the screen. To print, select *Download*.

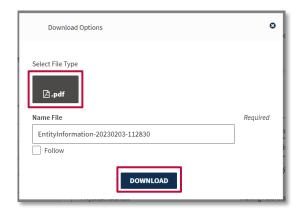

Select *PDF* and then *Download*. The document can be saved to send to Grants Management.

For assistance, please call 1-866-606-8220 or visit <u>SAM.gov | Help.</u>

Grants Montocring Grant Processing Management Grant Processing Management Grants Processing Management Grants Processing Management Grants Management Grants

Page | 2 Revised May 2024